# OpenSIPS 3.3 - Messaging in the IMS and UC Ecosystems

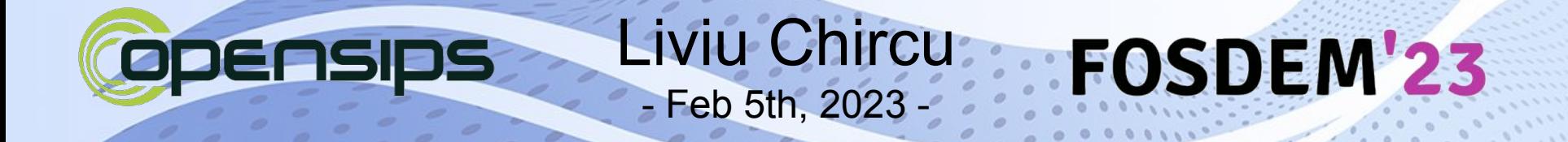

#### About Me

opensips developer & maintainer

 $\oslash$   $\gtrsim$  solutions

● Design, Develop & Maintain SIP Platforms

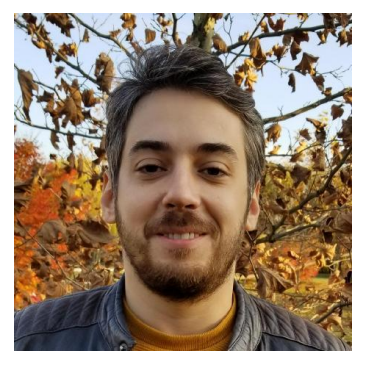

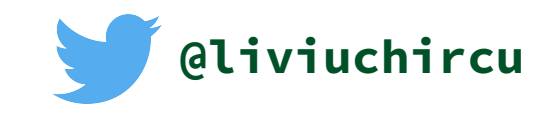

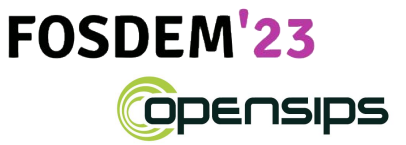

#### RCS Forecasts

Figure 2: Global Number of Mobile Subscribers that Are RCS Capable in 2022, Split by 8 Key Regions: 1.2 Billion

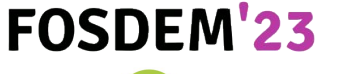

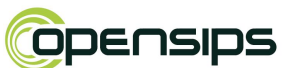

#### 2022: 1.2B subscribers 2026: **3.2B** subscribers

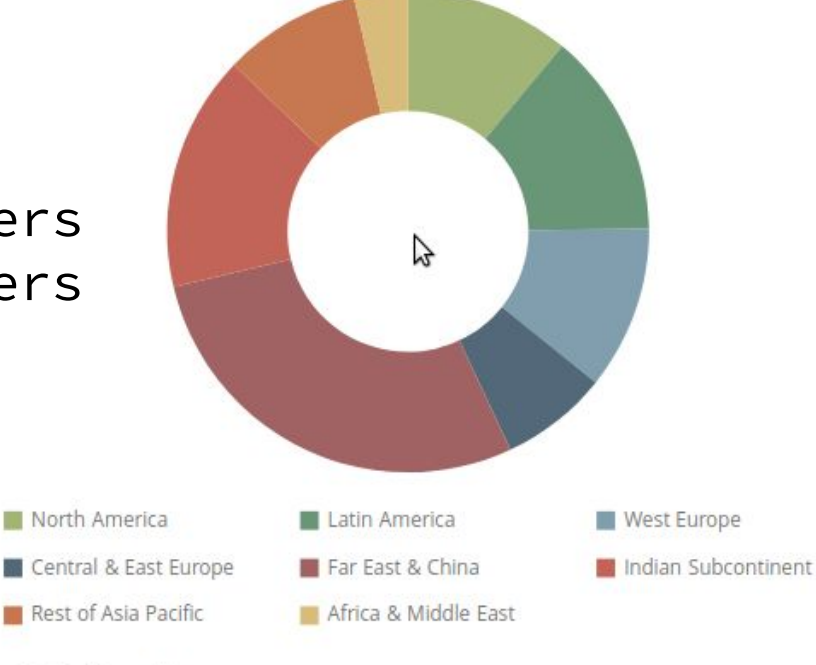

Source: Juniper Research

#### ..is "**Instant Messaging**" focused

- IM was always neglected in SIP
- IM is now important in IMS ecosystem (RCS)
- There is no Unified Communication without IM

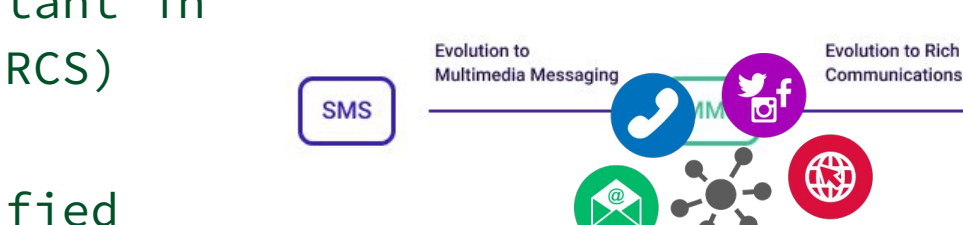

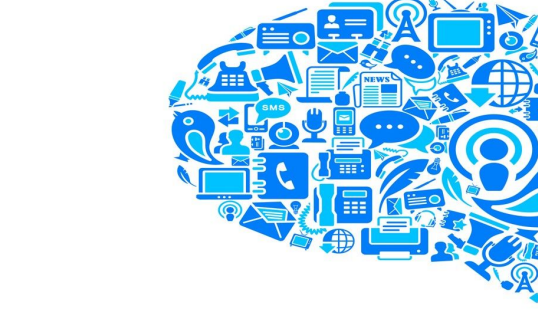

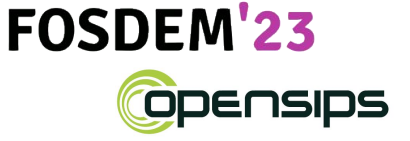

**RCS** 

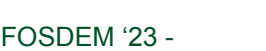

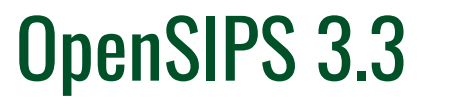

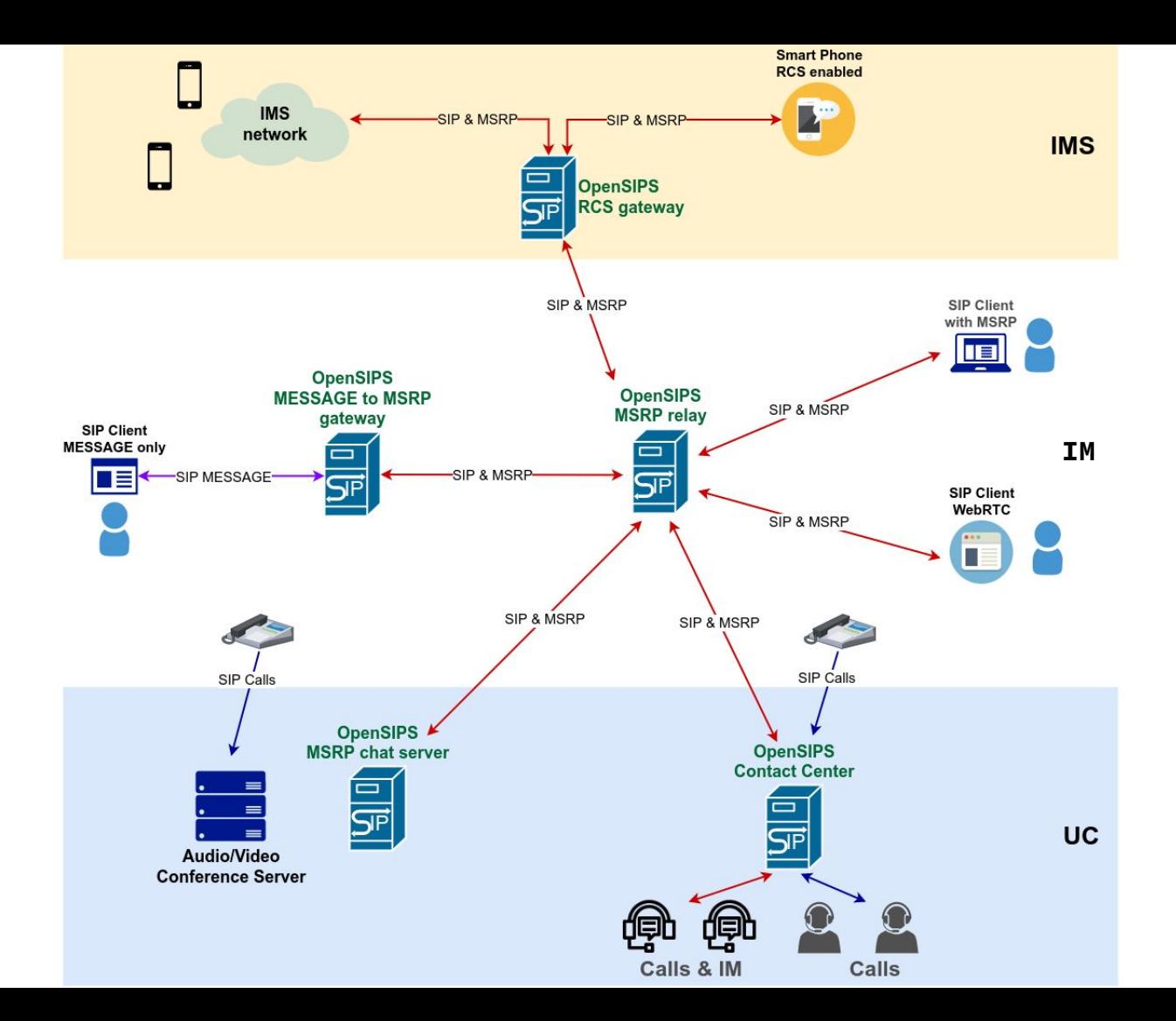

5

### Instant Messaging

#### IM using "Pager Mode"

- SIP MESSAGE (RFC 3428)
- standalone messages (no session)
- media payload is part of the SIP message itself

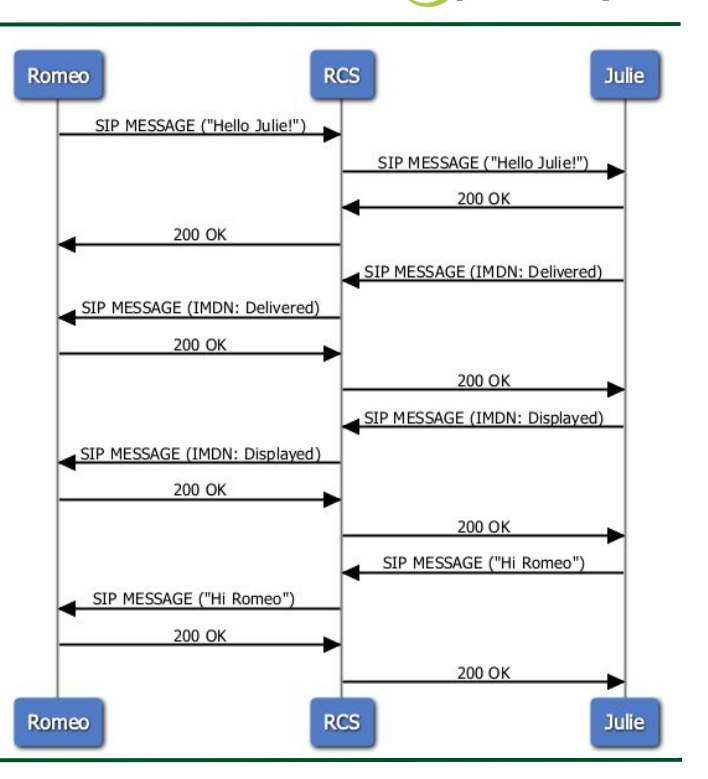

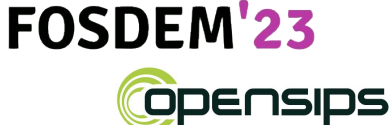

#### IM using "Pager Mode"

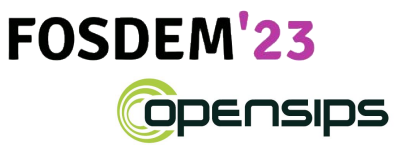

```
MESSAGE sip:12233445566@1.2.3.4:5060 SIP/2.0.
Via: SIP/2.0/UDP 4.5.6.7:5060;branch=z9hG4bK1sansay666699265rdb3932.
Record-Route: <sip:sansay666699265rdb3932@4.5.6.7:5060;lr;transport=udp>.
To: <sip:12233445566@1.2.3.4>.
From: <sip:141776@4.5.6.7>;tag=sansay666699265rdb3932.
Call-ID: 200167691-1-1088023530@4.5.6.75.
CSeq: 1 MESSAGE.
Max-Forwards: 69.
Content-Type: text/plain.
Content-Length: 153.
PragerU: How did the Framers ensure that presidents wouldn't turn into tyrants?
```
https://itbl.co/IhC~VA7I7

Msg&data rates may apply. Text 'STOP' to quit

#### Message Session Relay Protocol (MSRP)

RFC 4975

● Groups messages in **sessions**

IM using "Session Mode"

- **Uses SIP** as a rendezvous protocol and the MSRP protocol for transporting the media
- Is better suited for building more advanced messaging services such as **read/write receipts**, **group chat**, **file transfer**, **photo sharing**

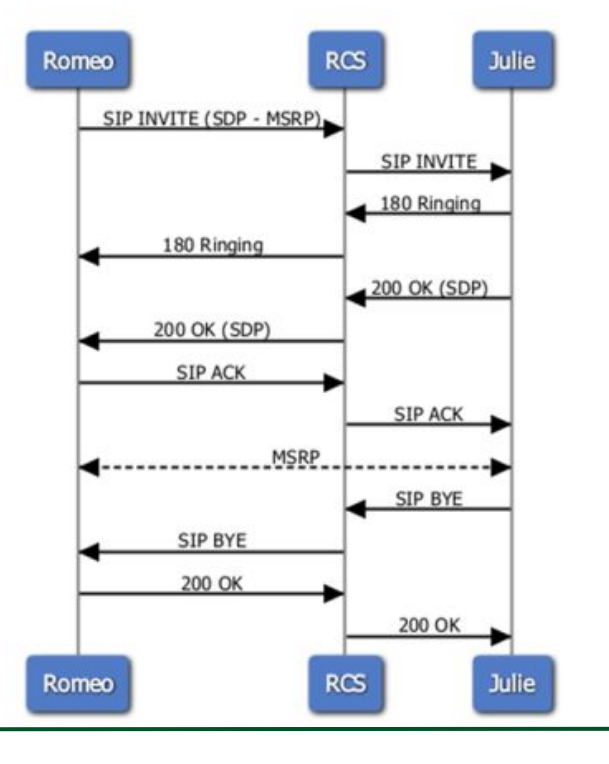

#### **FOSDEM'23** ODENSIDS

#### IM using "Session Mode"

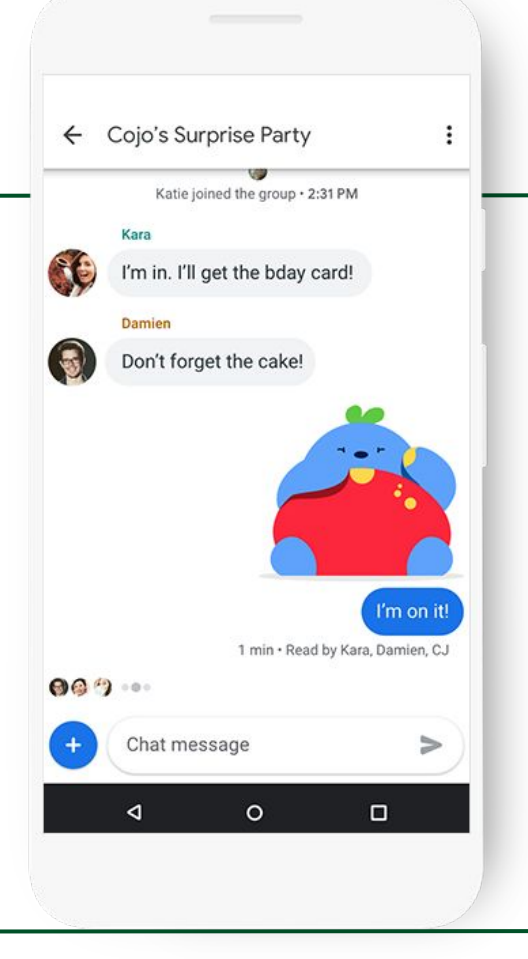

#### **FOSDEM'23 Opensips**

#### The MSRP Protocol

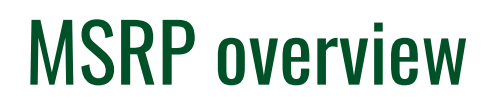

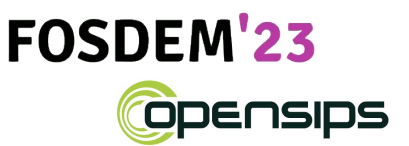

- Text-based, connection-oriented protocol for exchanging arbitrary MIME content, especially IM
- Sessions are established in SIP, using SDP with a few extra MSRP specific attributes
- Is peer-to-peer at its roots but can also use intermediaries called Relays (defined in RFC 4976)
- Uses TCP/TLS for peer-to-peer connections or TLS when a relay is employed
- Has a request-response model with transactions and separate optional success reporting or failure reporting for *delivery status*
- May chunk messages in multiple requests in order to interrupt sending or split up large messages(eg. files)

#### Example MSRP session setup

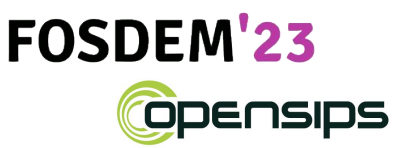

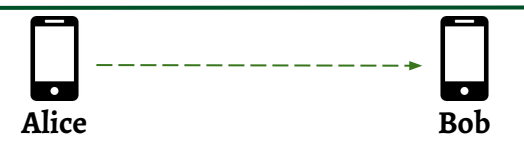

 INVITE sip:bob@biloxi.example.com SIP/2.0 To: <sip:bob@biloxi.example.com> From: <sip:alice@atlanta.example.com>;tag=786 Call-ID: 3413an89KU Content-Type: application/sdp

 c=IN IP4 atlanta.example.com  **m=message 7654 TCP/MSRP \*** *a=accept-types:text/plain a=path:msrp://atlanta.example.com:7654/jshA7weztas;tcp*

#### Example MSRP session setup

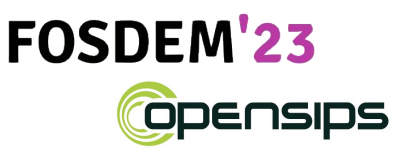

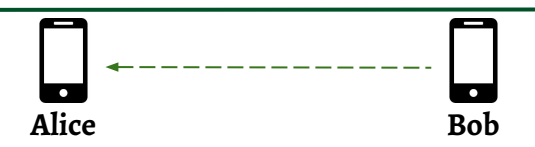

SIP/2.0 200 OK

 To: <sip:bob@biloxi.example.com>;tag=087js From: <sip:alice@atlanta.example.com>;tag=786 Call-ID: 3413an89KU Content-Type: application/sdp

 c=IN IP4 biloxi.example.com  **m=message 12763 TCP/MSRP \*** *a=accept-types:text/plain a=path:msrp://biloxi.example.com:12763/kjhd37s2s20w2a;tc***p**

#### Example MSRP exchange

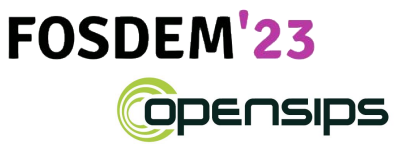

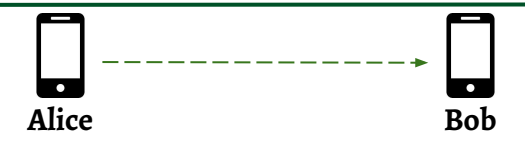

MSRP a786hjs2 SEND

 To-Path: msrp://biloxi.example.com:12763/kjhd37s2s20w2a;tcp From-Path: msrp://atlanta.example.com:7654/jshA7weztas;tcp Message-ID: 87652491 Byte-Range: 1-25/25

Content-Type: text/plain

 Hey Bob, are you there? -------a786hjs2\$

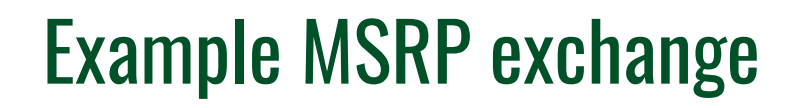

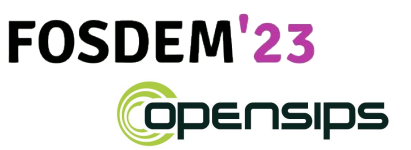

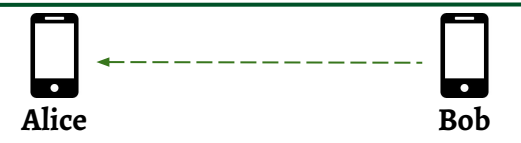

MSRP a786hjs2 200 OK

 To-Path: msrp://atlanta.example.com:7654/jshA7weztas;tcp From-Path:

msrp://biloxi.example.com:12763/kjhd37s2s20w2a;tcp -------a786hjs2\$

### The MSRP Stack in OpenSIPS 3.3

#### MSRP stack in OpenSIPS 3.3

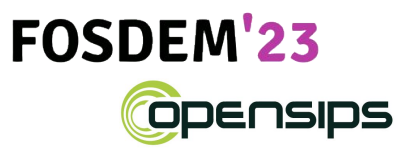

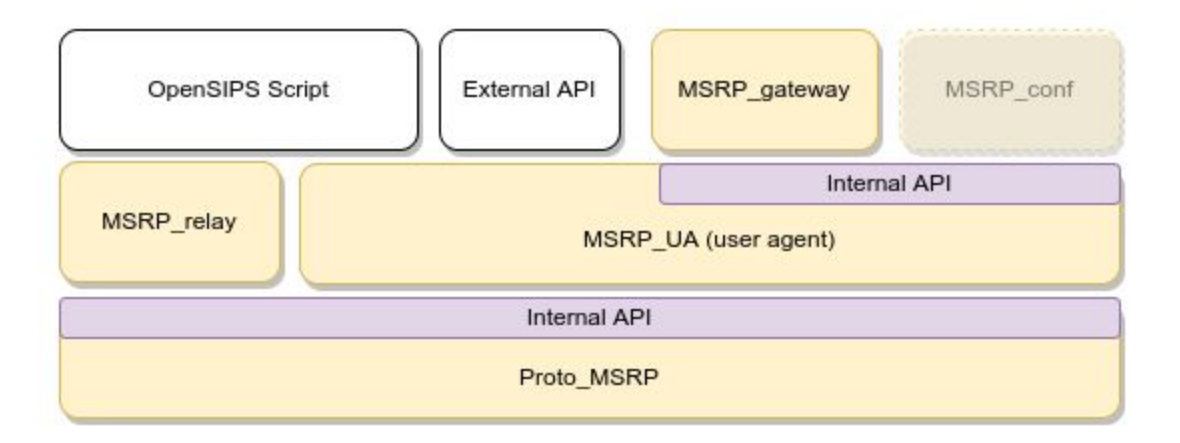

## MSRP Relay

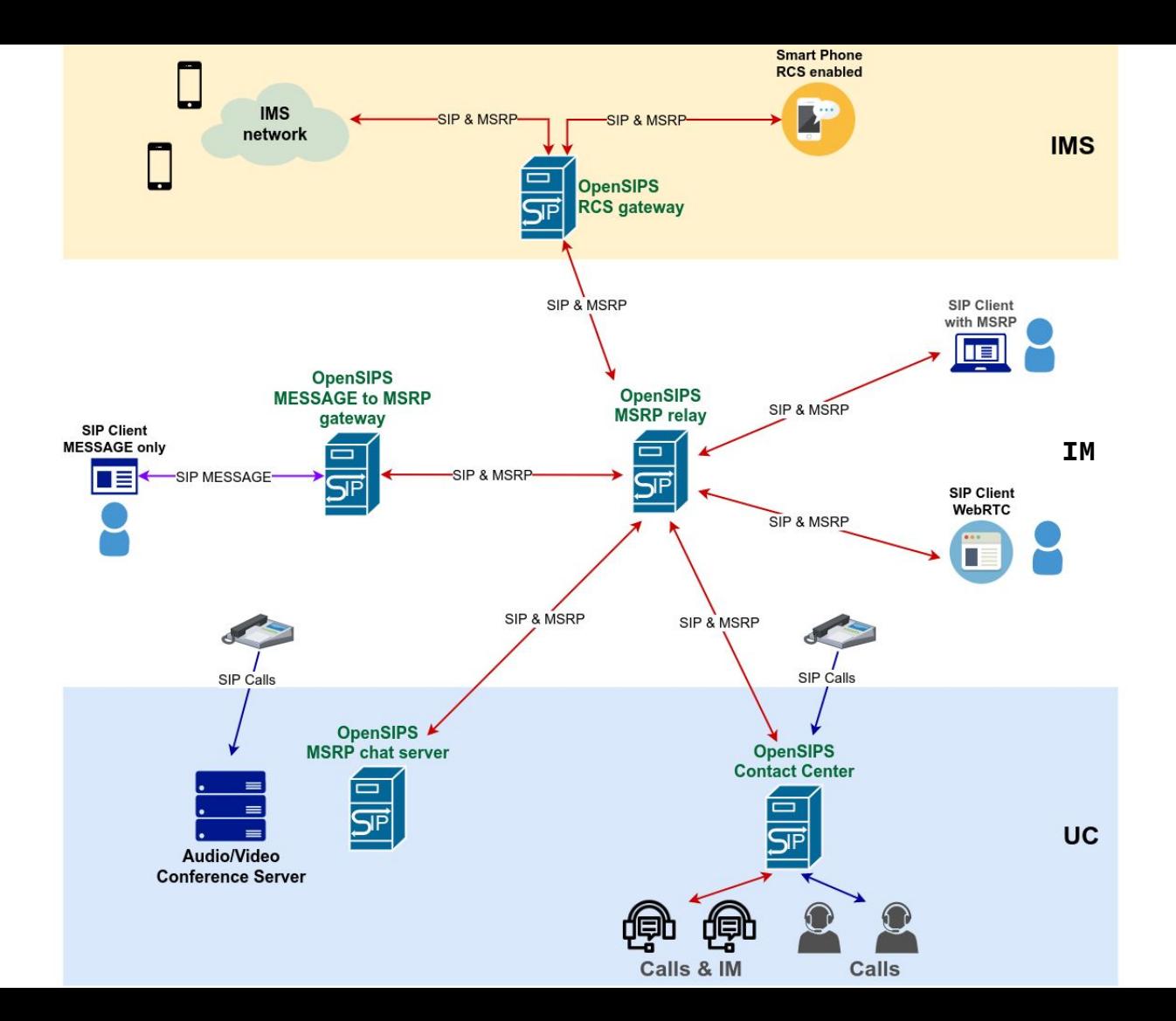

20

#### MSRP Relay module

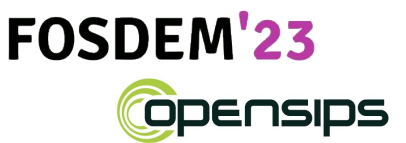

● MSRP requires clients to do **HTTP Digest Authentication** when using a Relay (via the *AUTH* method in MSRP)

- The module provides dedicated script routes for:
	- providing the authentication credentials
	- performing bridging between multiple interfaces

#### MSRP Relay config example

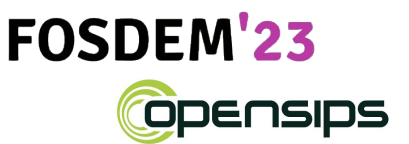

socket=msrp:10.0.0.14:2855

```
modparam("msrp_relay", "my_uri", "msrp://10.0.0.14:2855;tcp")
modparam("msrp_relay", "socket_route", "msrp_routing")
```

```
route[msrp_auth] {
    avp_db_query("SELECT ha1 FROM subscriber WHERE username='$var(username)'",
         "$avp(hash)");
    $var(password_hash) = $avp(hash);
}
```

```
route[msrp_routing] {
    xlog("MSRP request coming from $si:$sp on $socket_in socket\n");
    xlog("trying to go to $var(dst schema): // $var(dst host)\n");
```

```
$socket_out = "msrp:1.2.3.4:9999";
```
}

## MSRP User Agent

#### MSRP stack in OpenSIPS 3.3

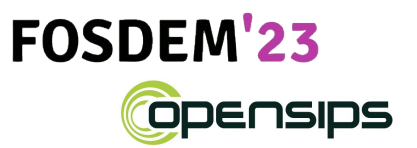

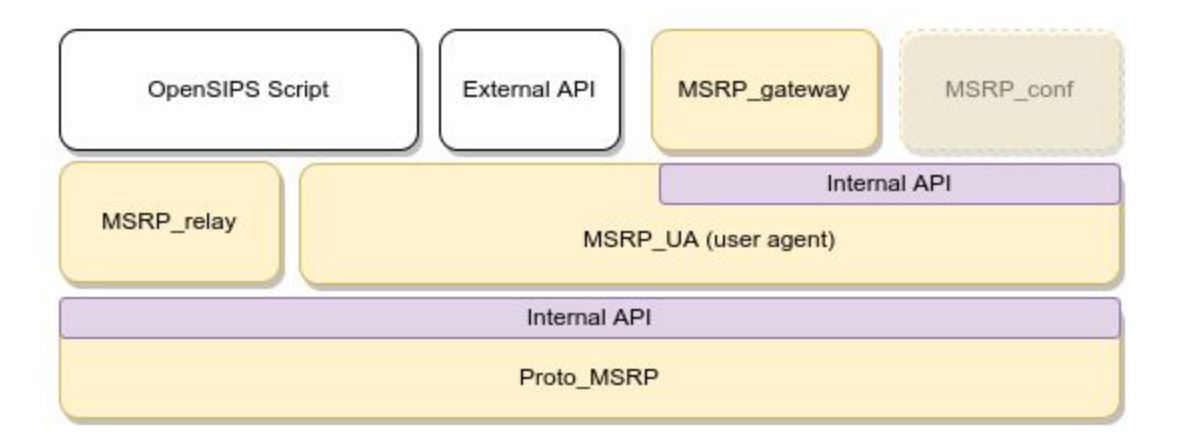

#### MSRP UA API

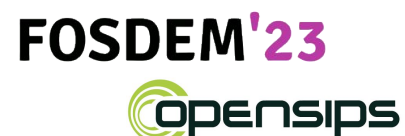

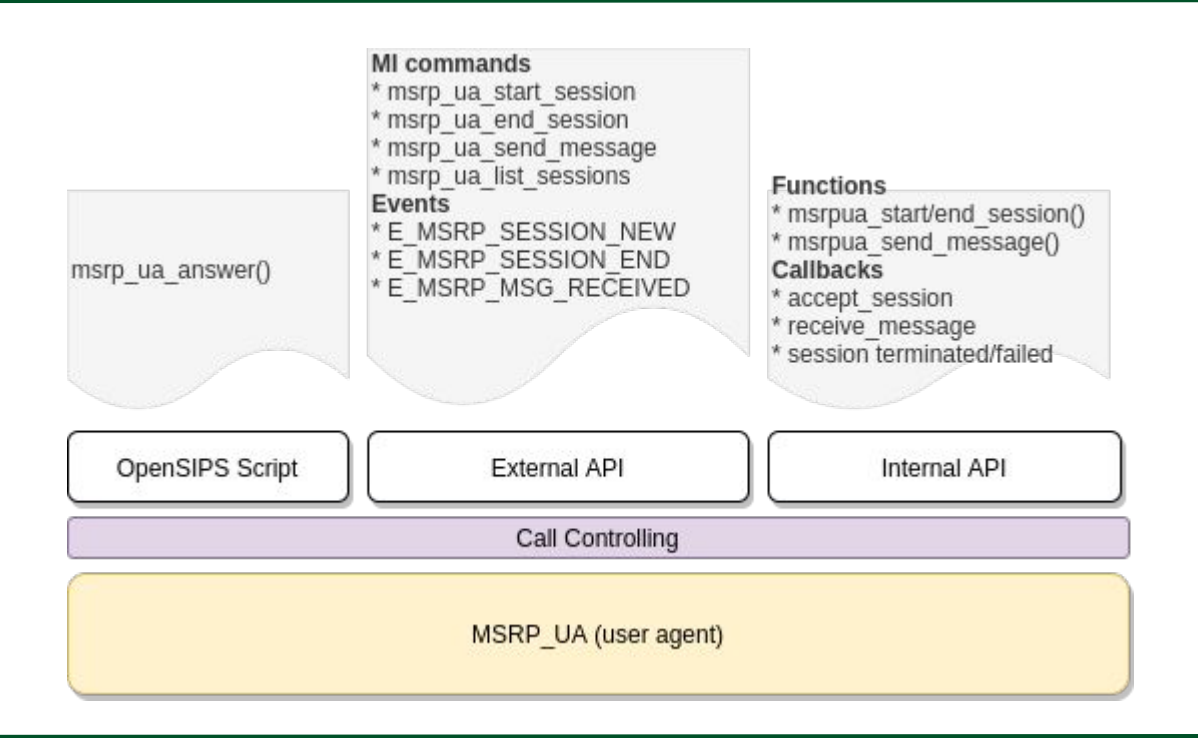

#### Start A Session From An External App

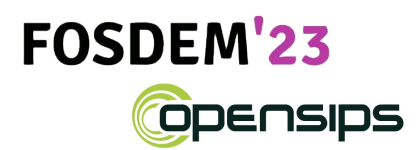

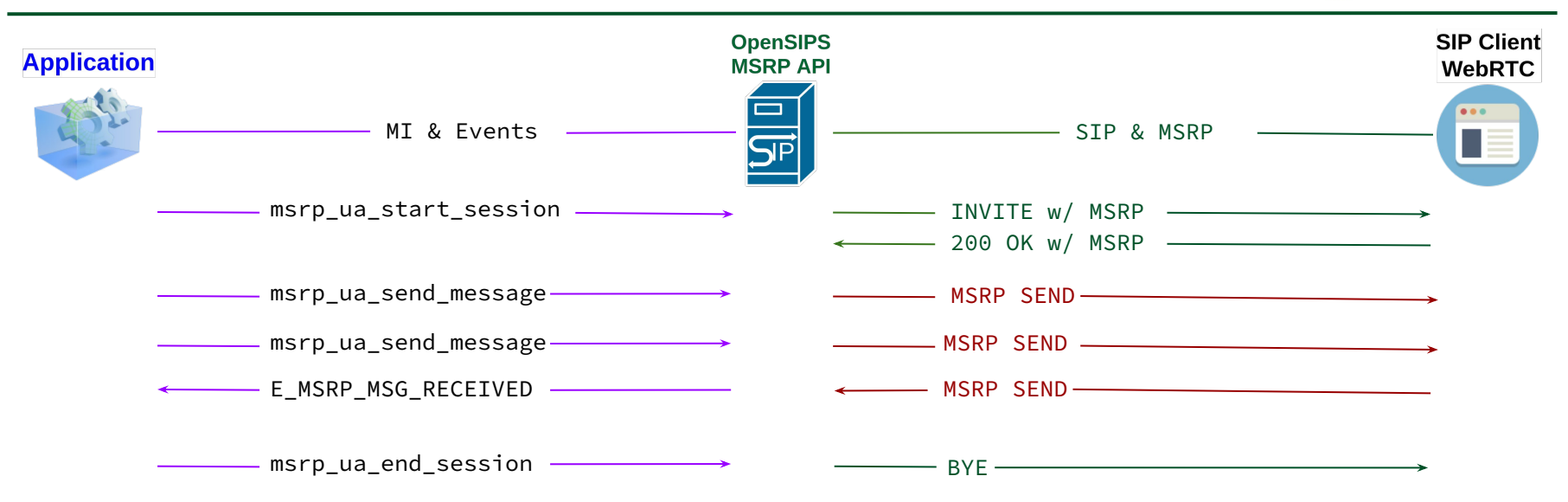

#### Answer A Session From OpenSIPS

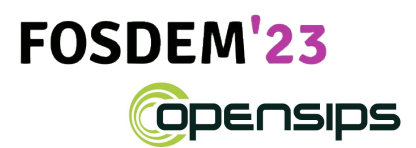

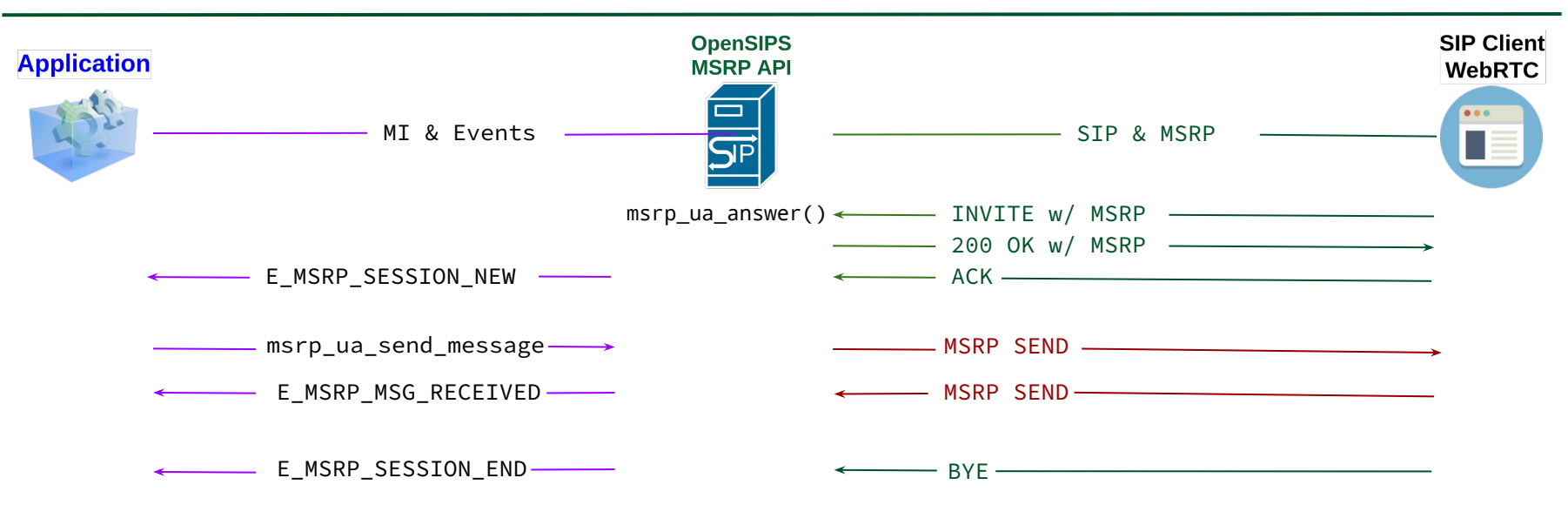

#### Unified Communication

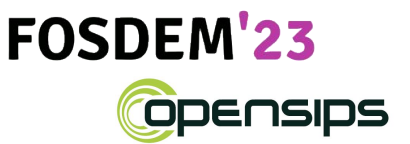

Before UC, we need to Bridge / Gateway between:

- SIP clients with Page Mode (SIP MESSAGE)
- MSRP-based ("Session Mode") Instant Messaging

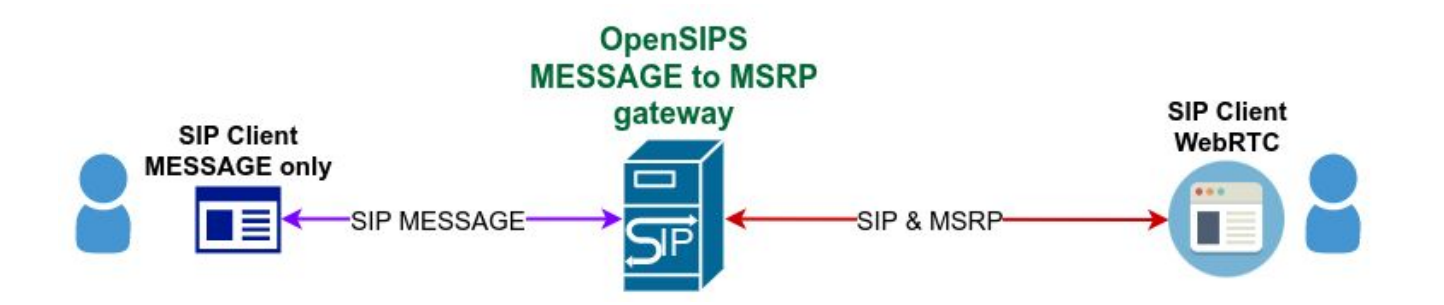

## MSRP Gateway

#### MSRP stack in OpenSIPS 3.3

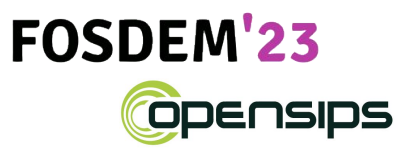

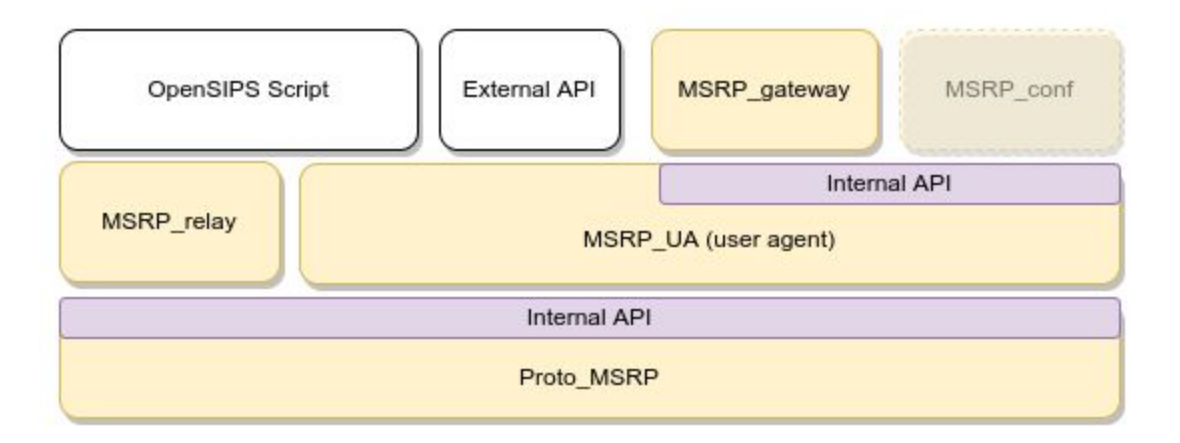

#### Gatewaying From MESSAGE To MSRP

#### **FOSDEM'23** ODENSIDS

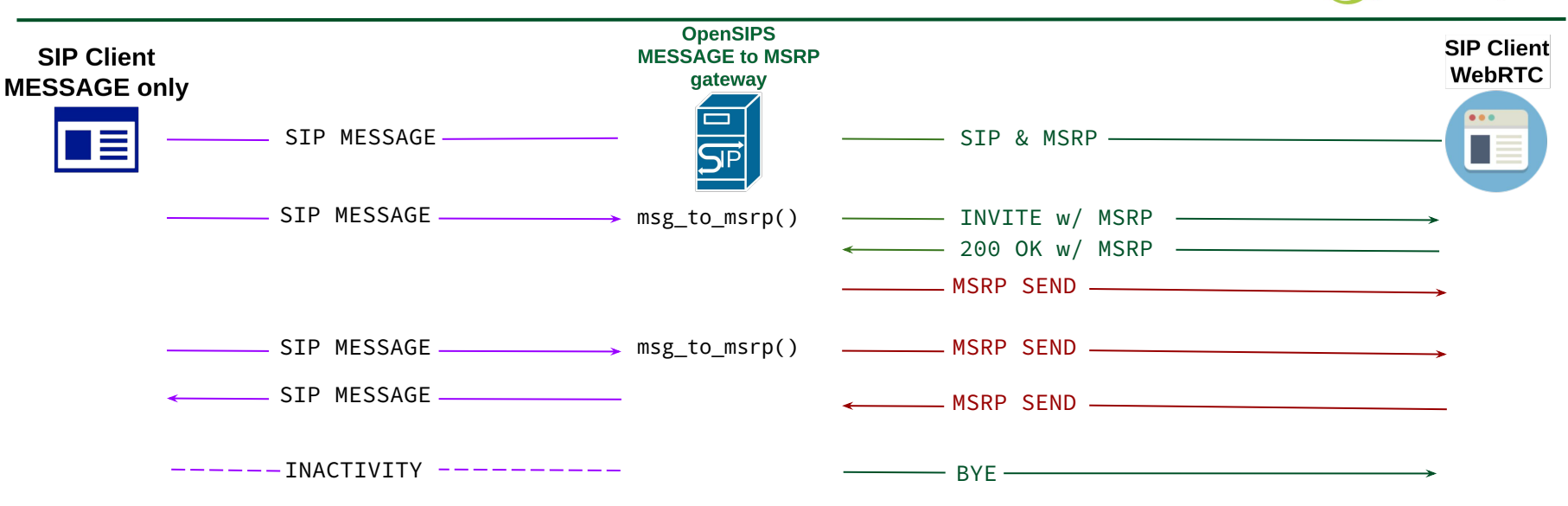

#### Gatewaying From MSRP Call To MESSAGE

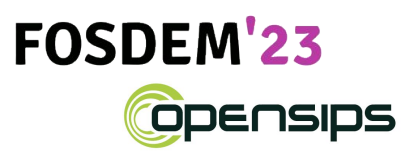

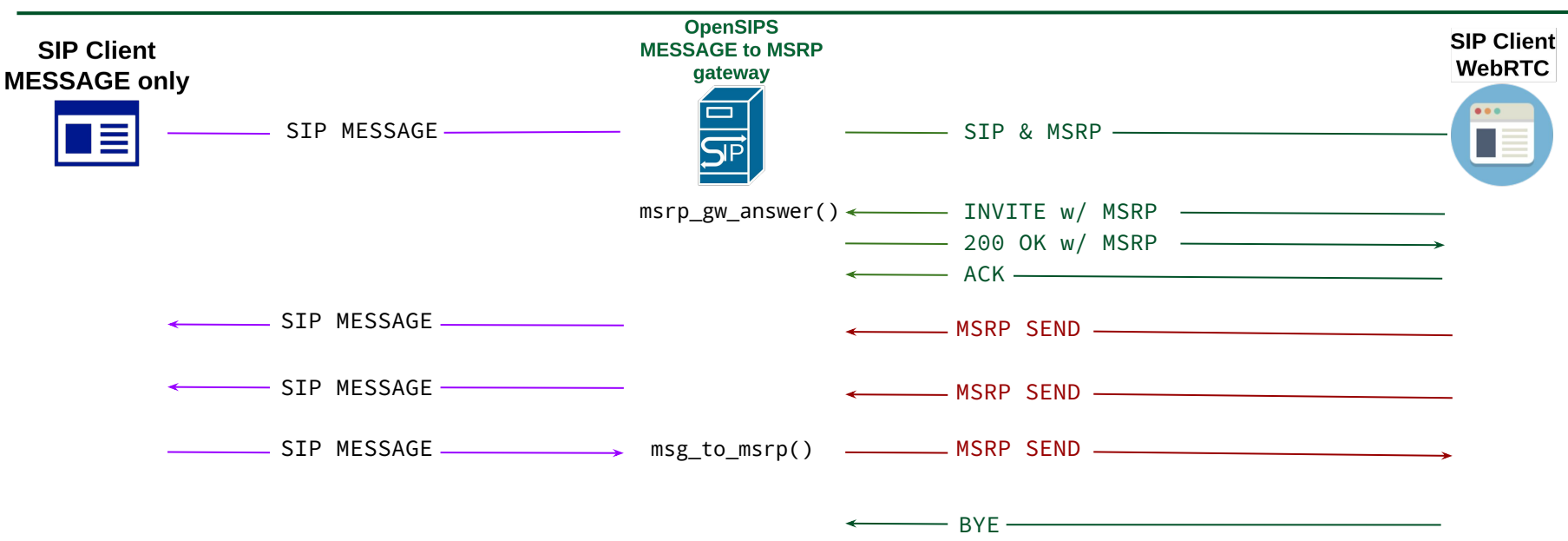

#### Call Center: UC Enhancements

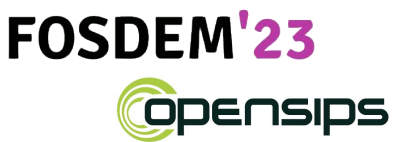

In addition to voice/video, a Contact Center may support Messaging/Chat, emails or tickets as communication channels between Customers and Agents.

- 1. Agents, beside skills, will have **multiple supported communication types**.
- 2. Certain communication types may support **multiple parallel channels** (like an agent may do 4 chats simultaneous)
- 3. An agent **cannot do different communication types** in the same time

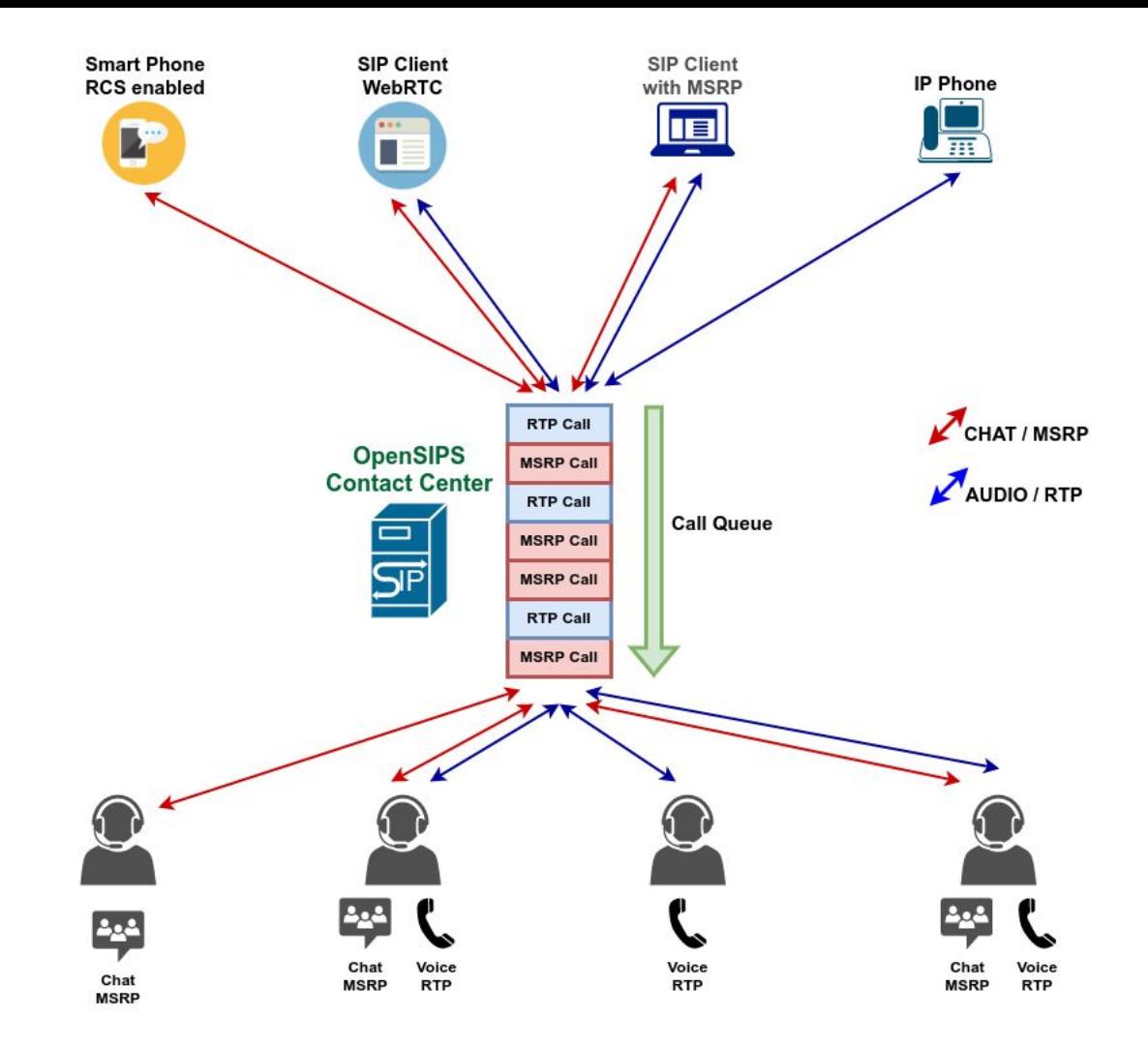

#### Call Distribution: "balancing" mode

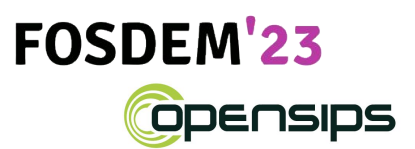

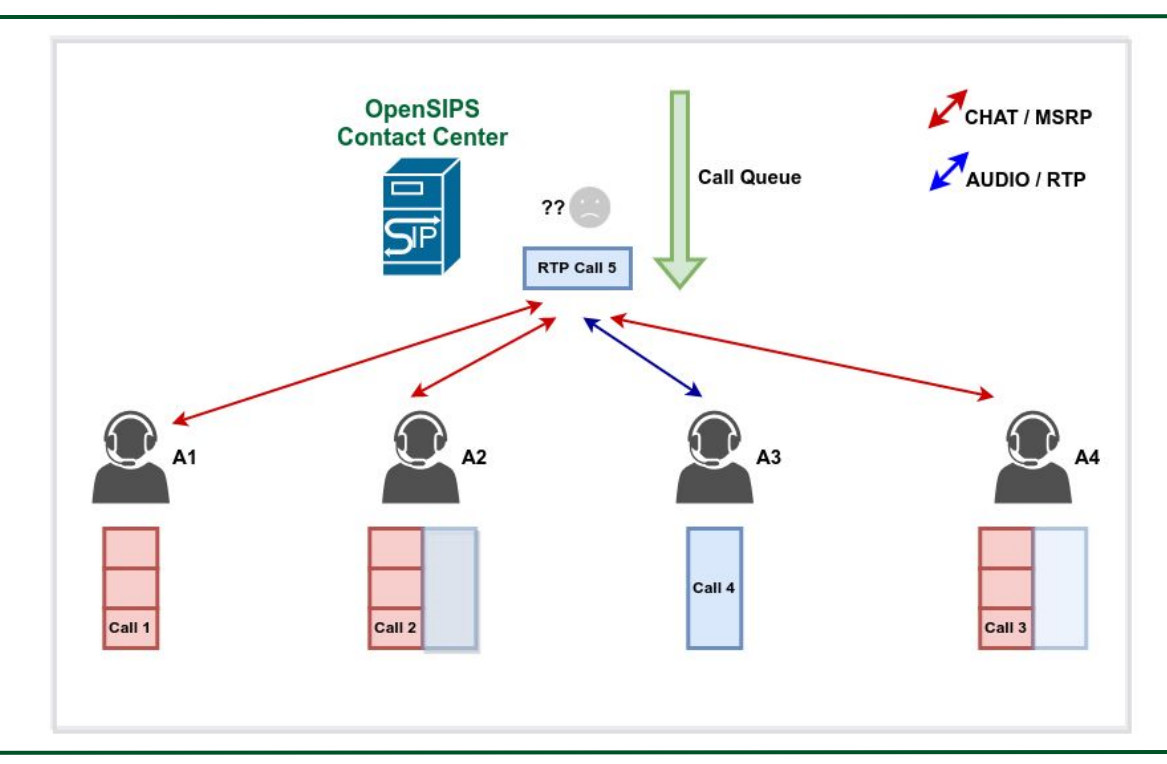

#### Call Distribution: "full-load" mode

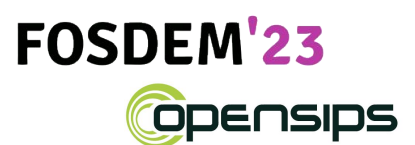

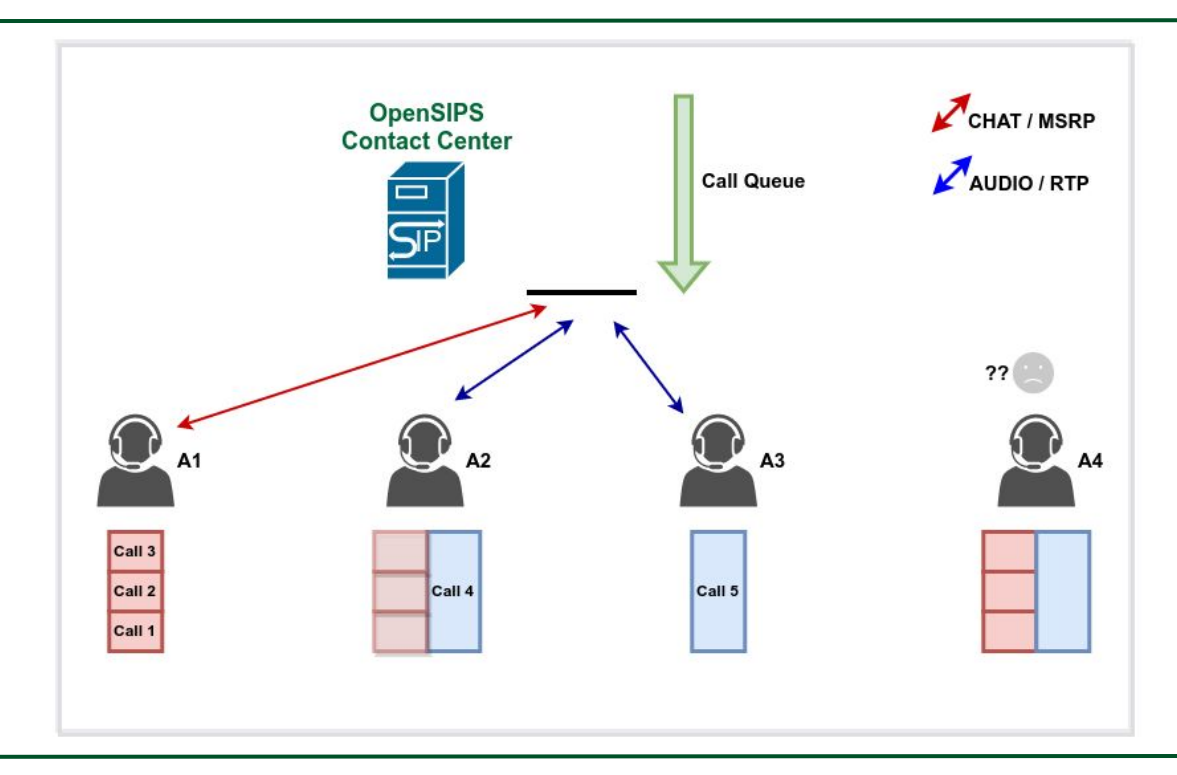

#### Call Distribution: DYI (external)

#### **FOSDEM'23 Opensips**

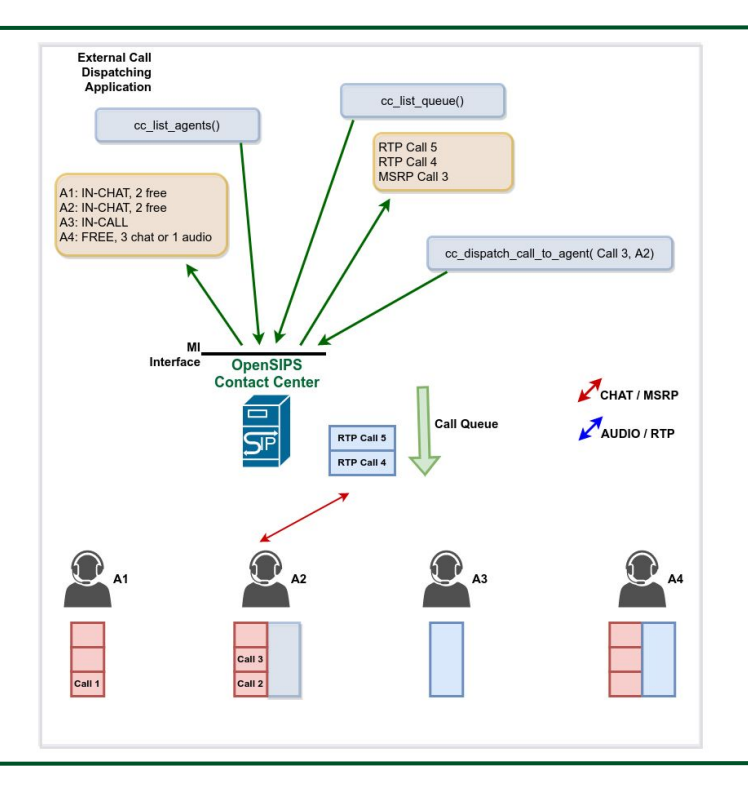

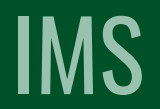

#### IMS - Diameter ++

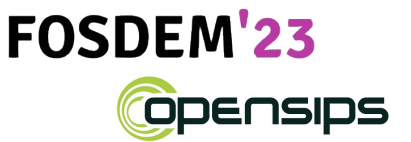

- OpenSIPS 3.2 introduced a first version of the support for DIAMETER protocol
- OpenSIPS 3.3 now offers a way of **building and sending arbitrary DIAMETER protocol requests**, from the opensips.cfg script

 ⇒ implement **custom DIAMETER based services**, not only Auth and Accounting

### Status & Report support

#### Status/Report - the reports - example

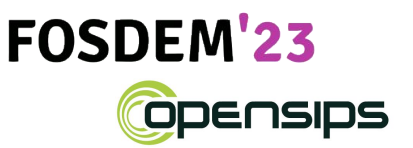

```
$ opensips-cli -x mi sr_list_reports drouting
[ { "Name": "Default",
        "Reports": [
             { "Timestamp": 1647526996,
                 "Date": "Thu Mar 17 16:23:16 2022",
                 "Log": "starting DB data loading"
             },
             { "Timestamp": 1647526996,
                 "Date": "Thu Mar 17 16:23:16 2022",
                 "Log": "DB data loading successfully completed"
             },
             { "Timestamp": 1647526996,
                 "Date": "Thu Mar 17 16:23:16 2022",
                 "Log": "2 gateways loaded (0 discarded), 2 carriers loaded (0 discarded), 1 
rules loaded (0 discarded)"
 }
```
Enhanced TCP control (new "tcp\_mgm" module)

#### TCP Connection Profile

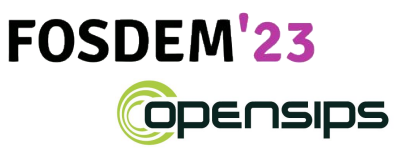

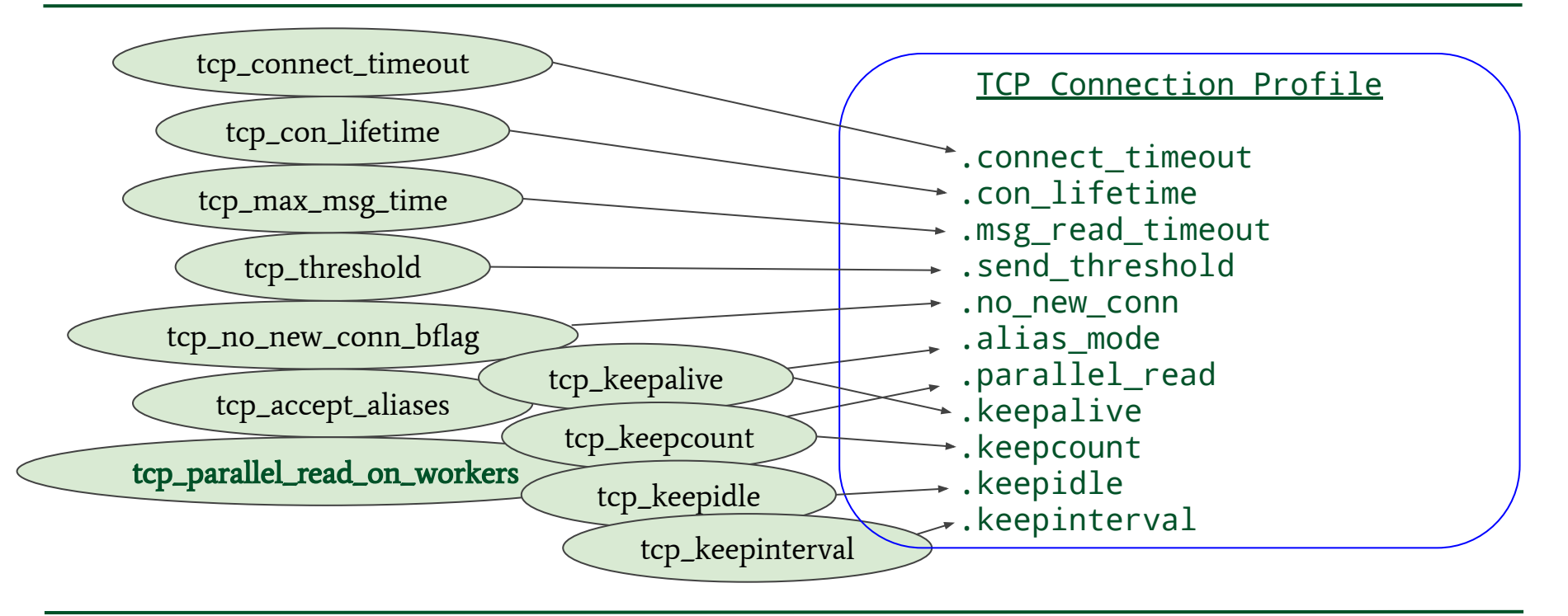

#### DB Schema

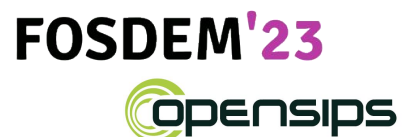

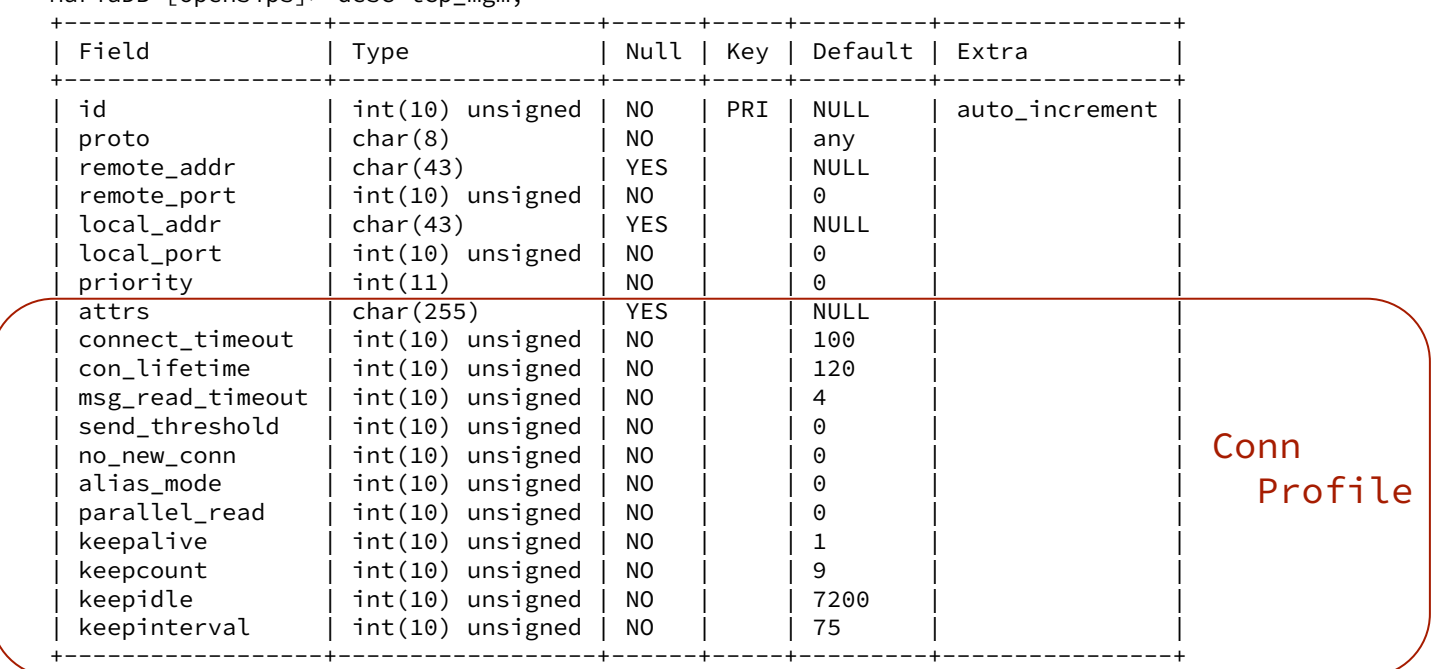

MariaDB [opensips]> desc tcp\_mgm;

Liviu Chircu - OpenSIPS Project - FOSDEM '23 -

#### **Credits**

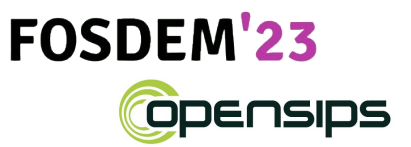

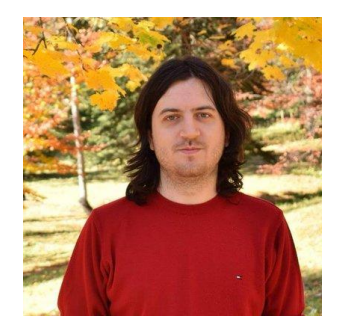

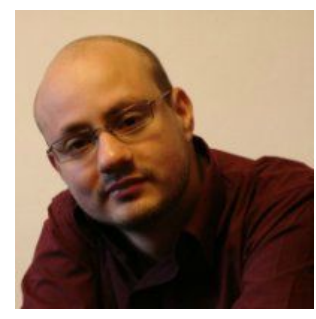

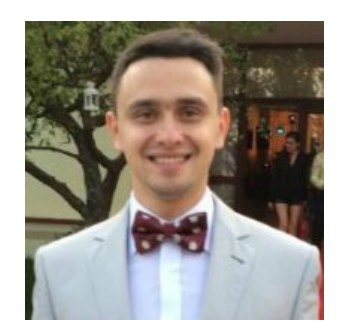

## Take-Away Message

## Be chat worry-free with OpenSIPS 3.3!

#### ● Liviu Chircu

- OpenSIPS Project: www.opensips.org
- Email: liviu@opensips.org

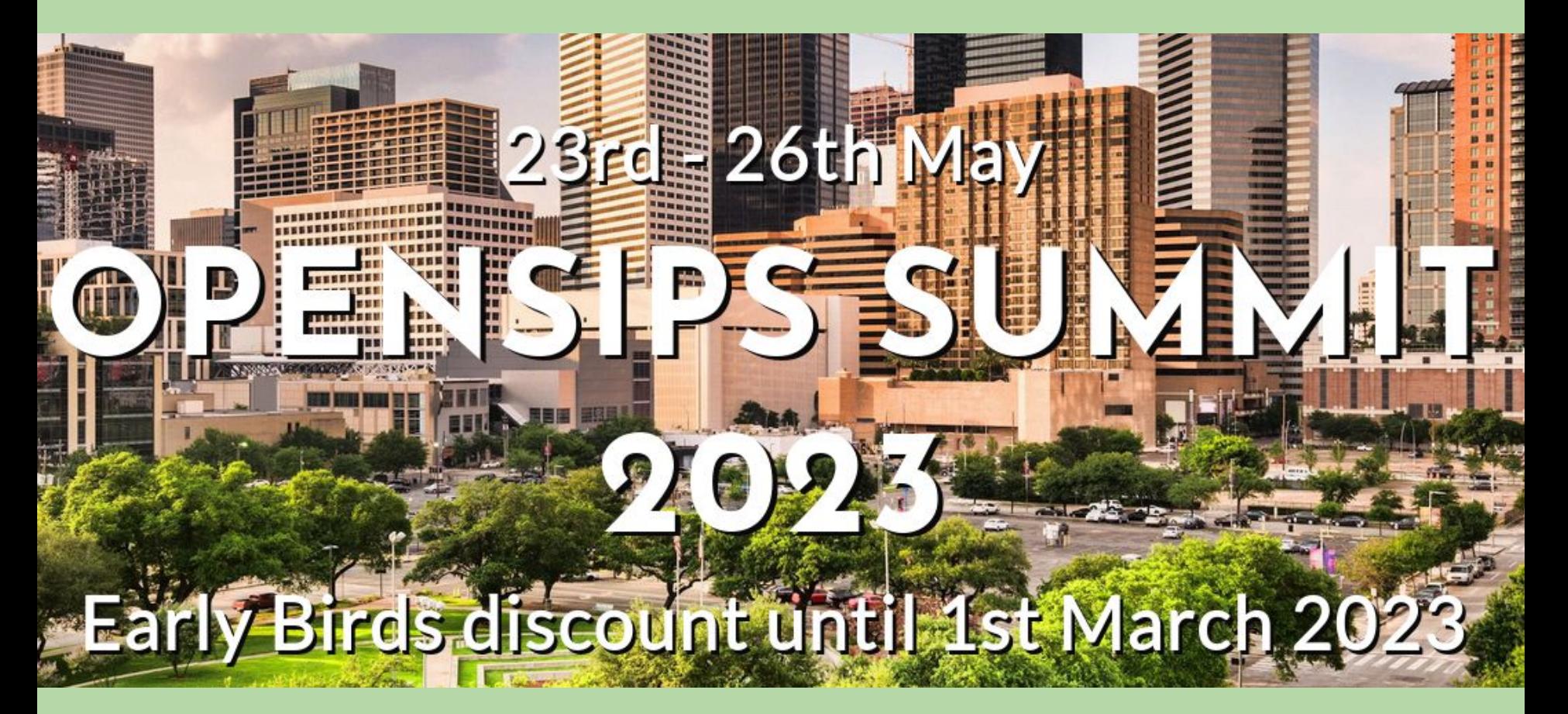